## 金山文字为图片添加漂亮边框计算机等级考试 PDF转换可能

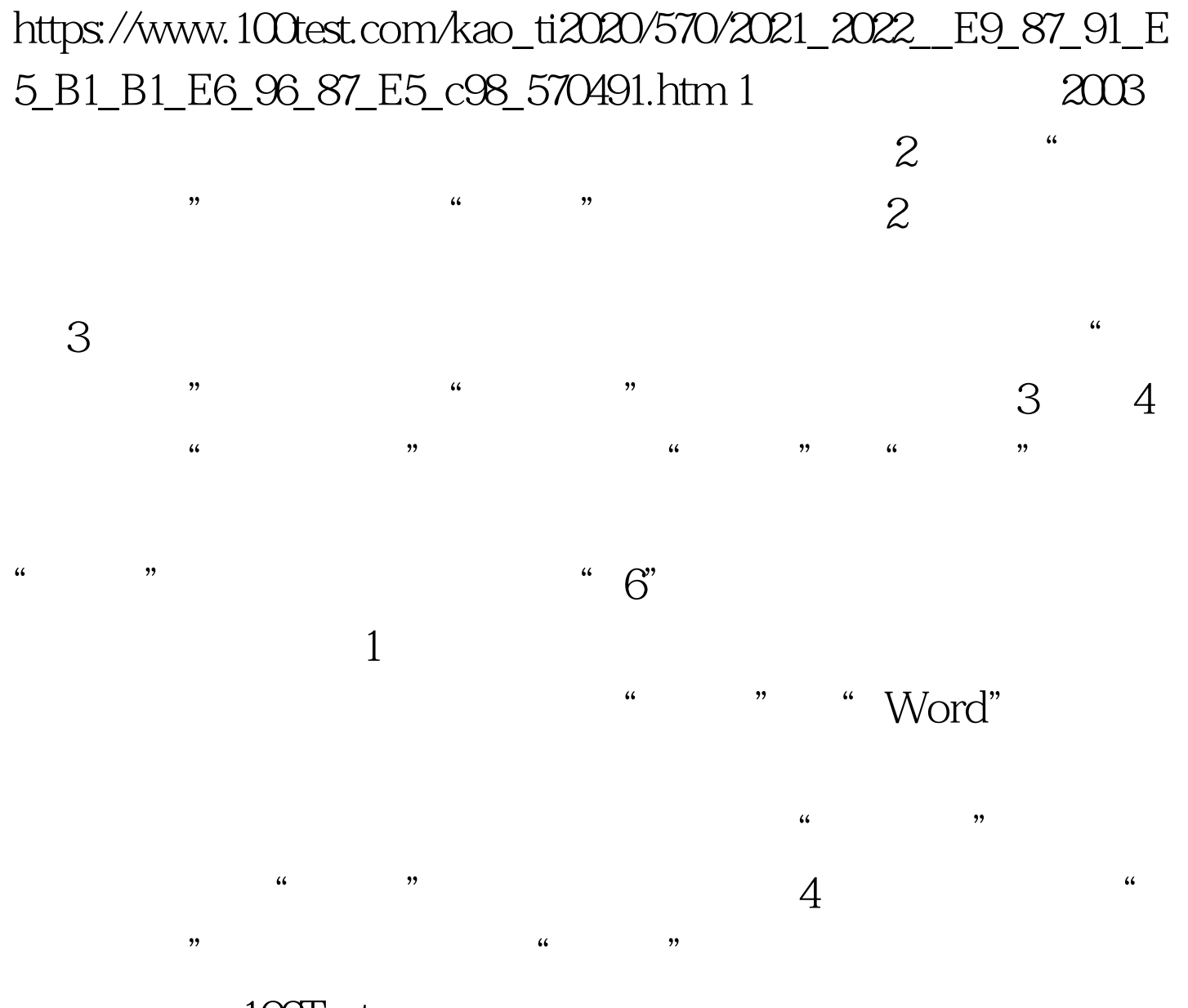

100Test www.100test.com